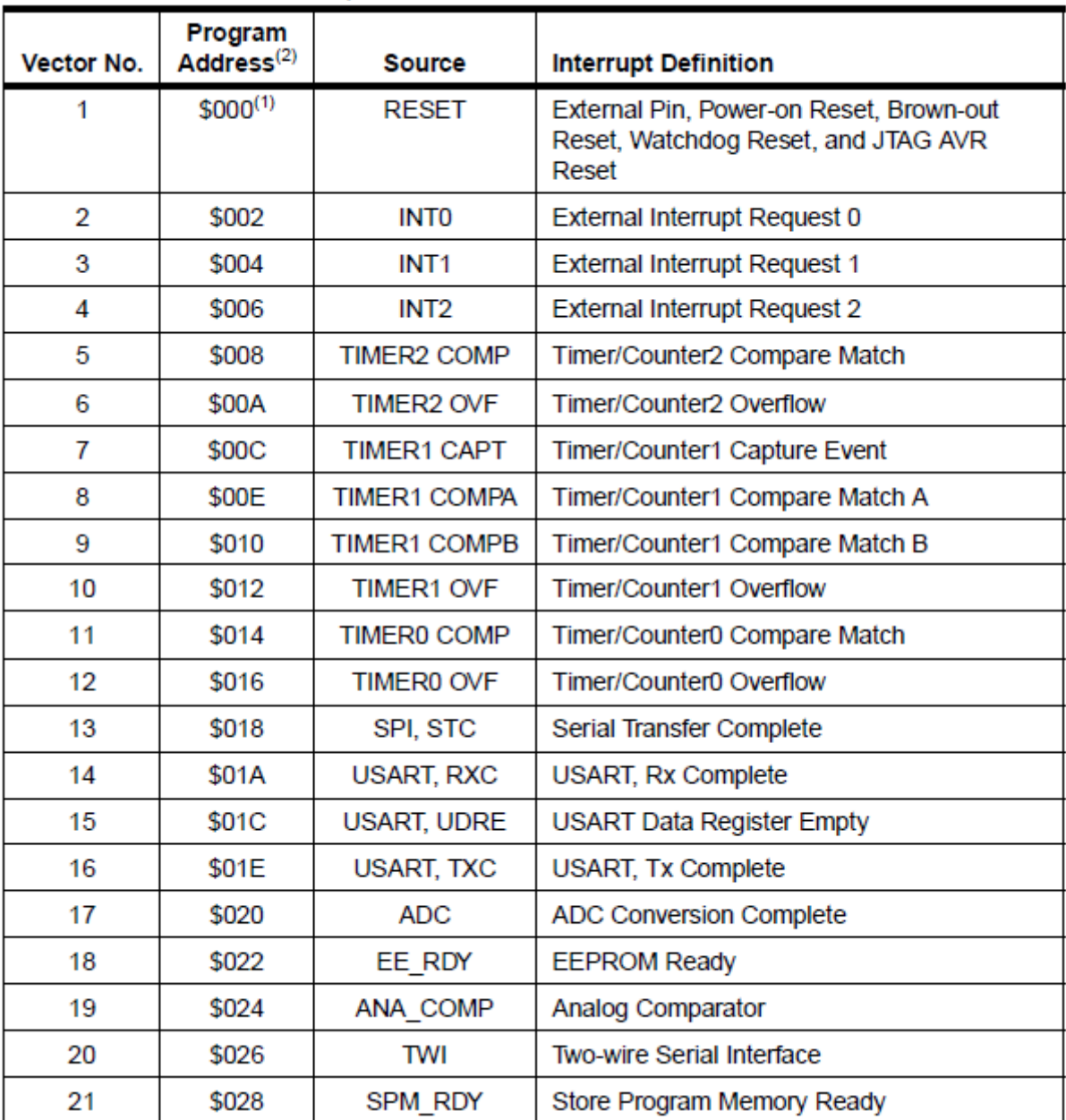

#### **APPENDIX : RESET & INTERRUPT VECTOR TABLE**

# **AVR Assembler Directive**

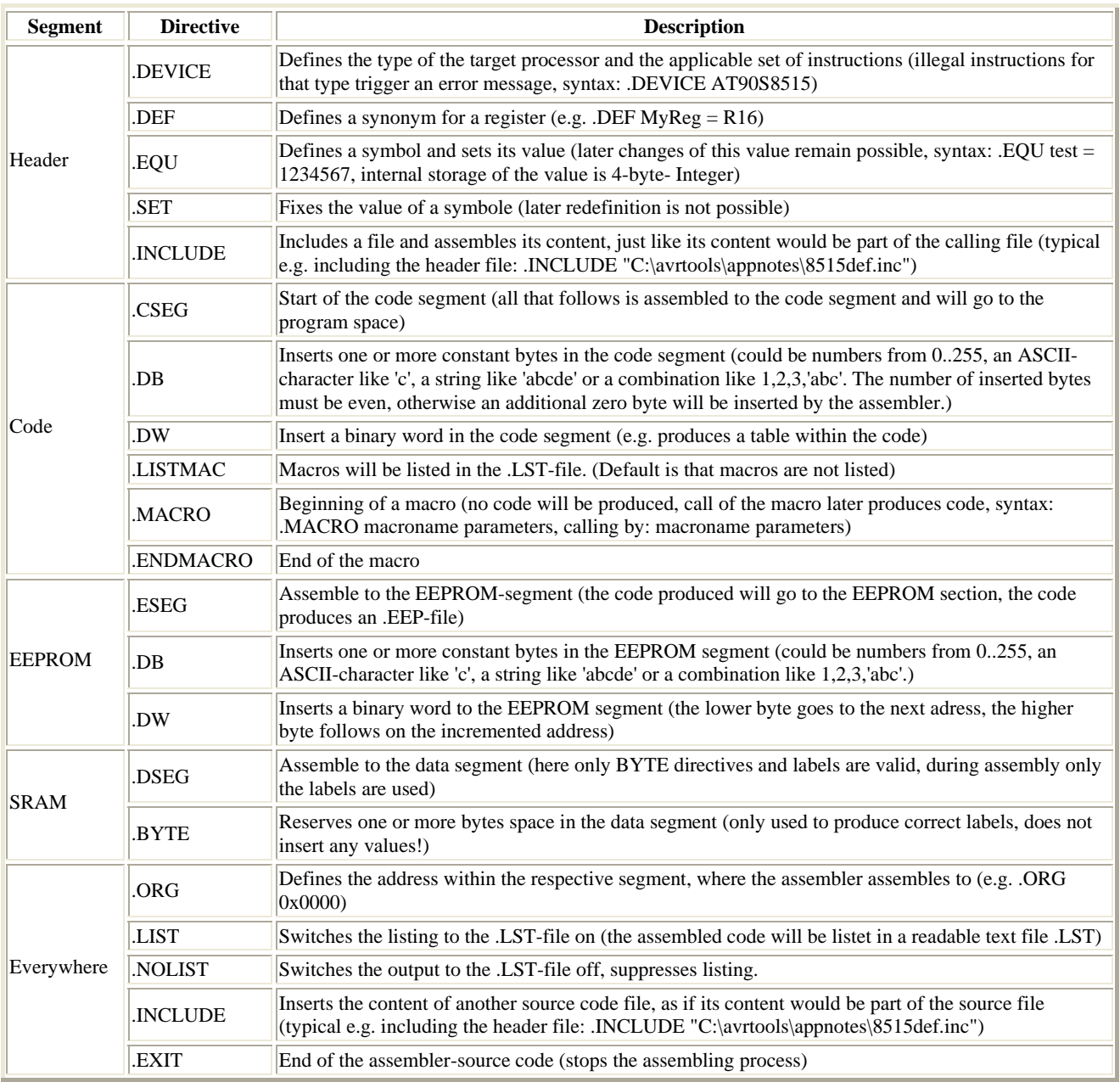

### **Register Summary**

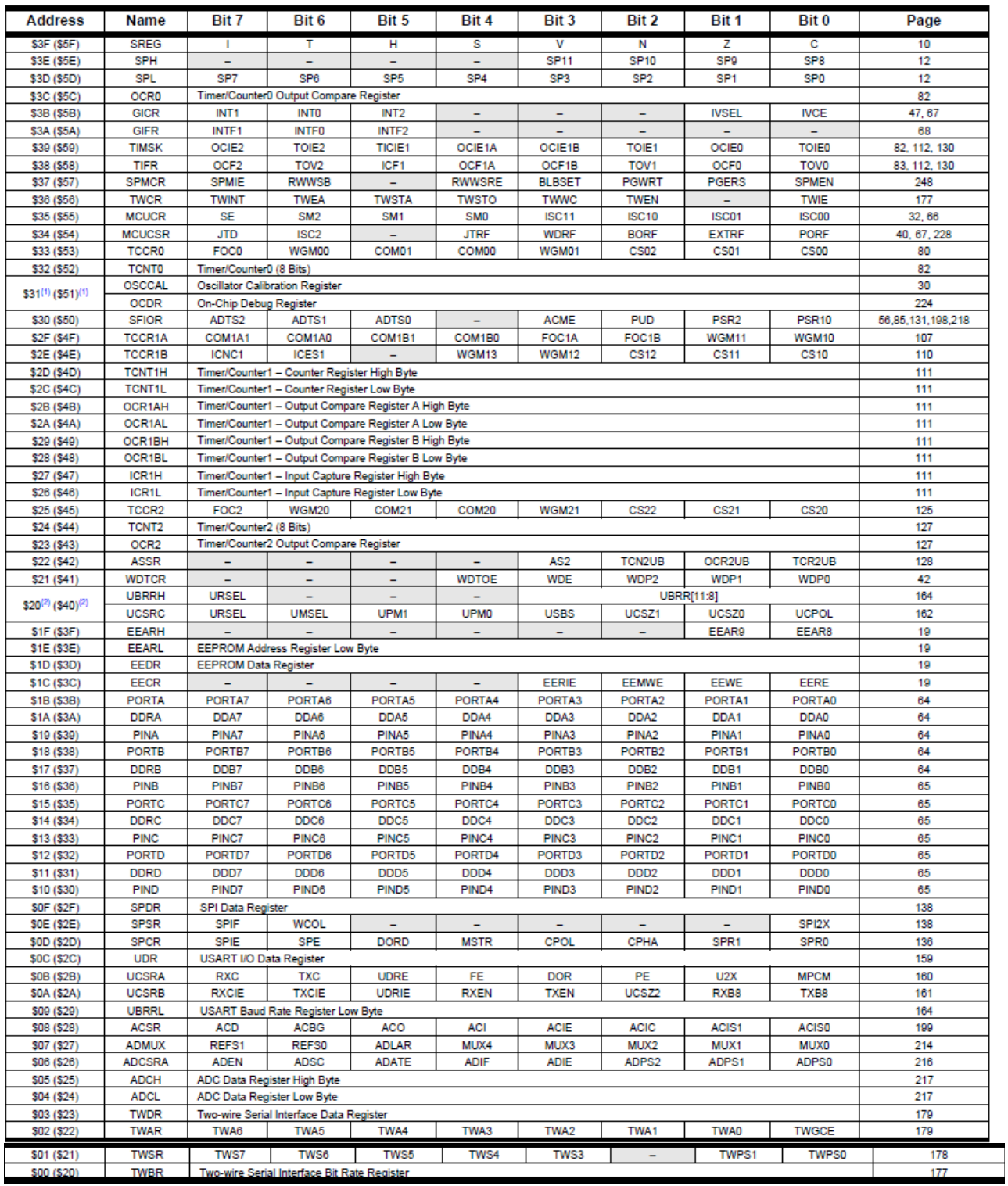

## **Complete Instruction Set Summary**

#### **Instruction Set Summary**

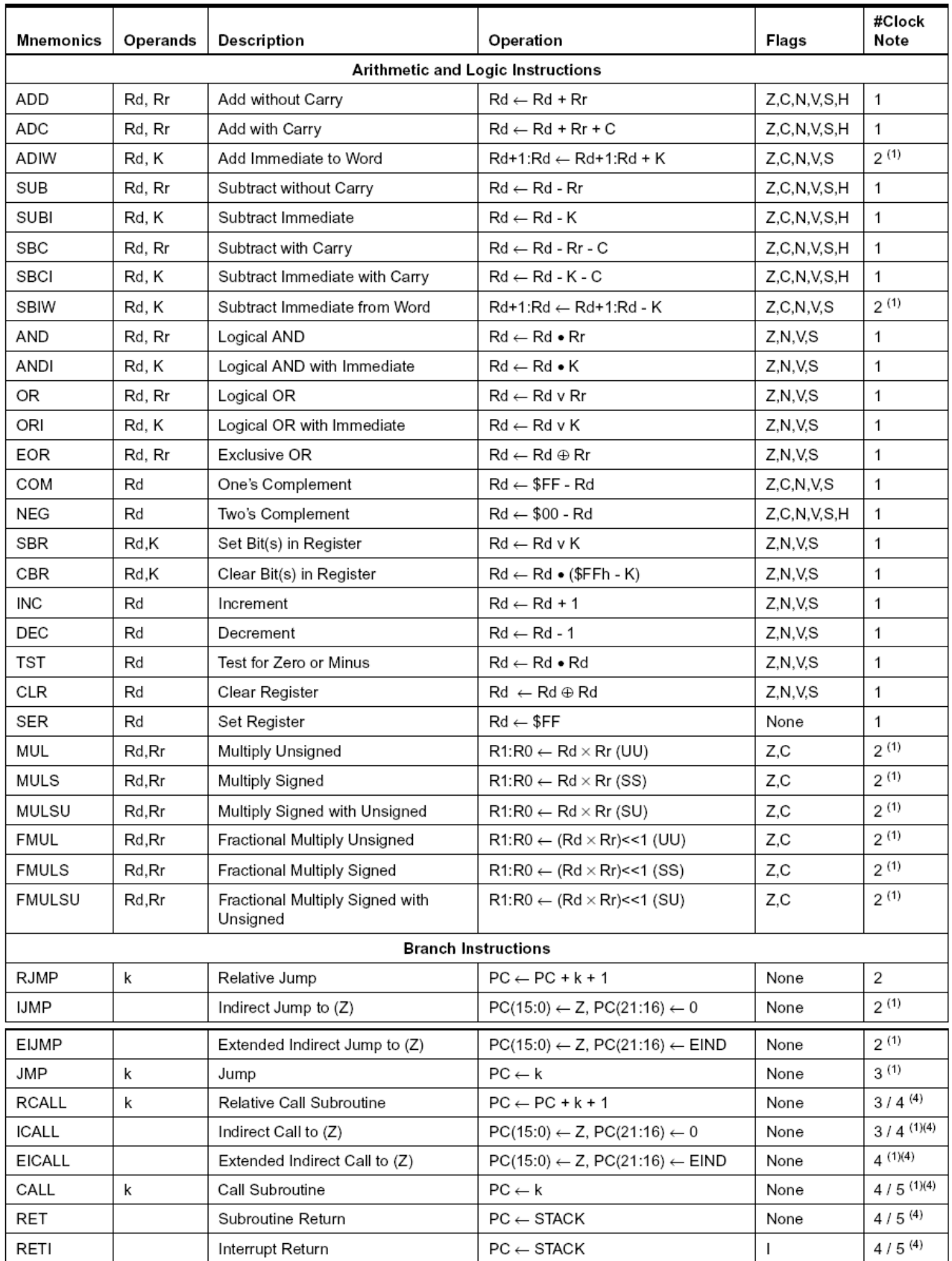

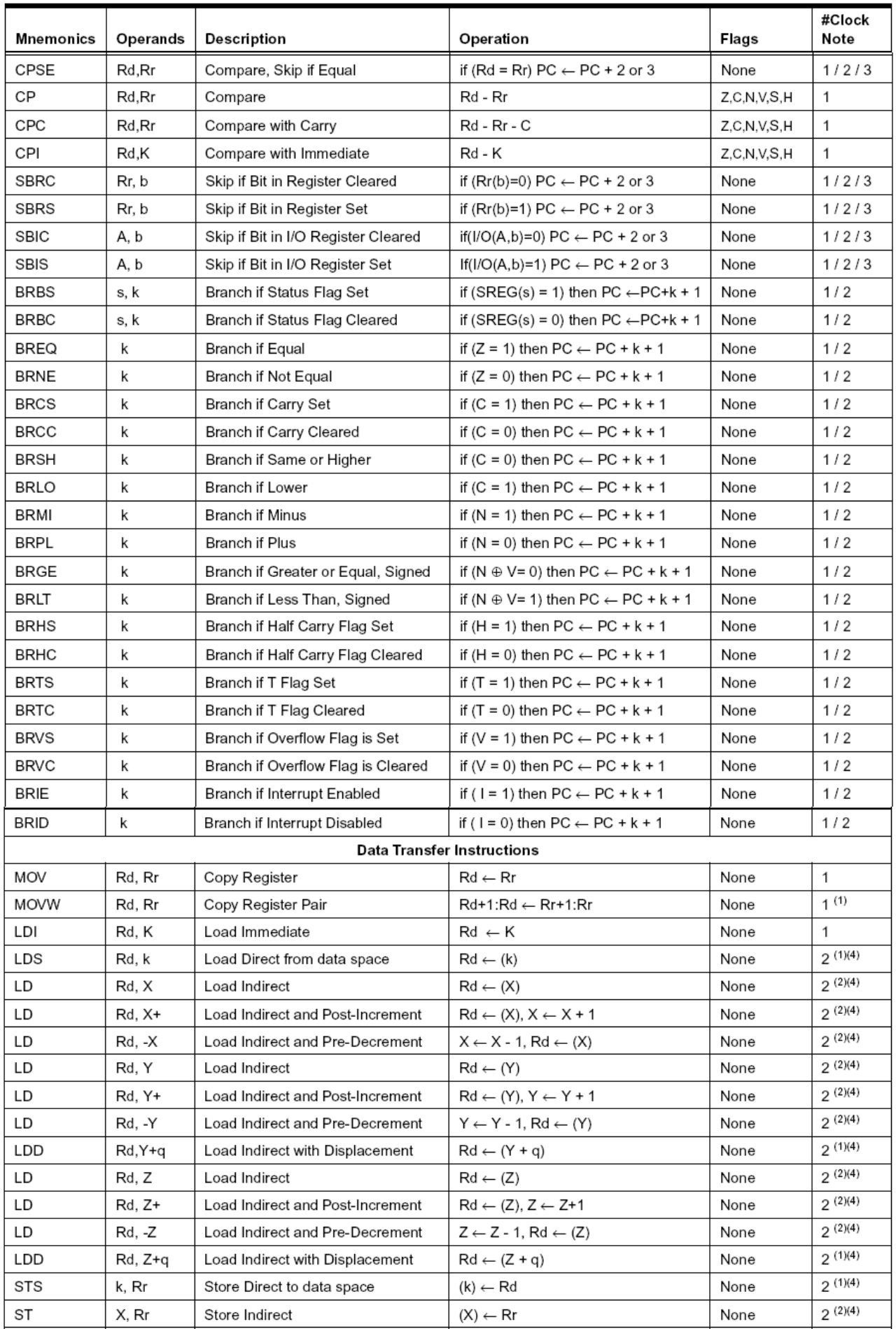

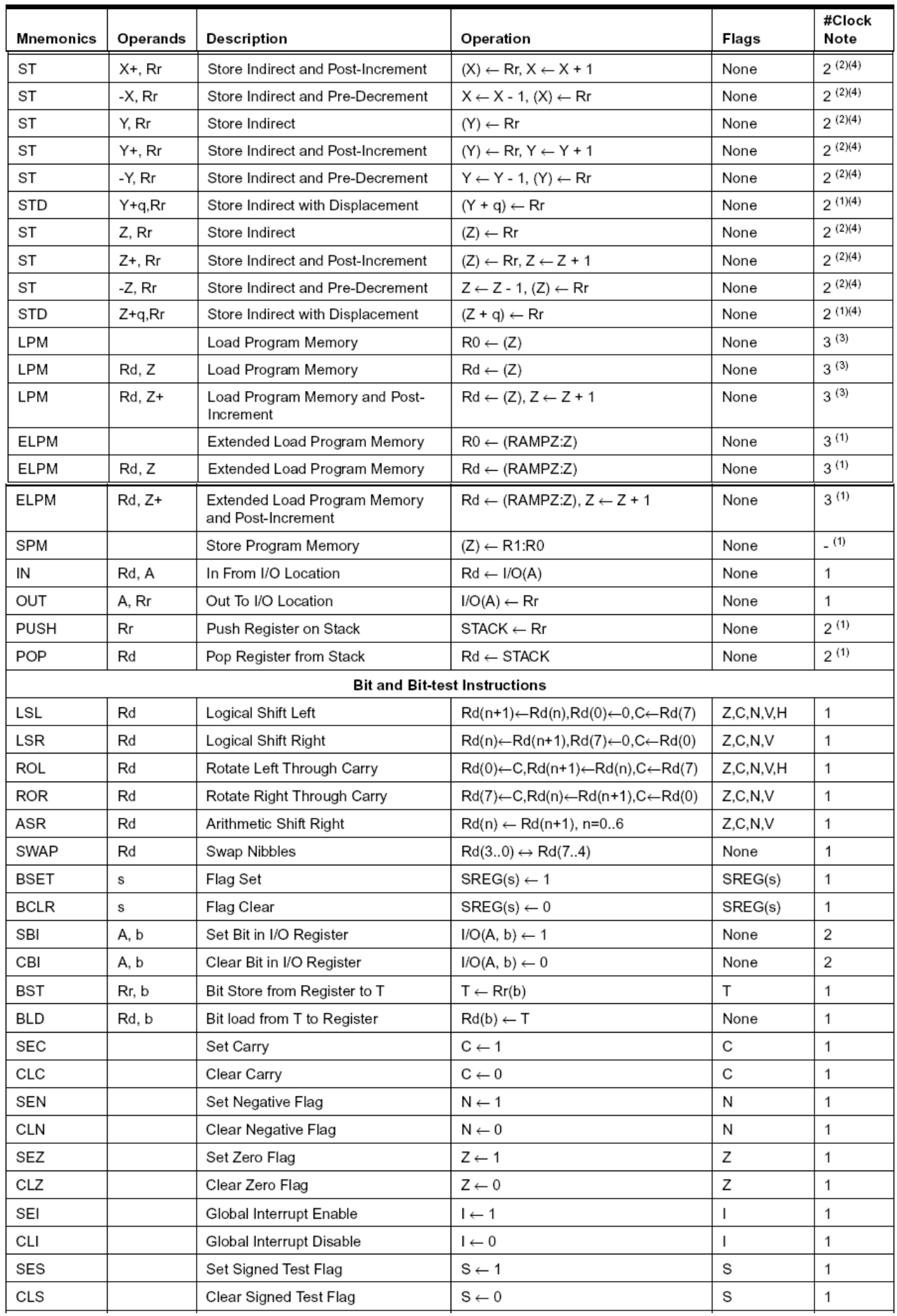

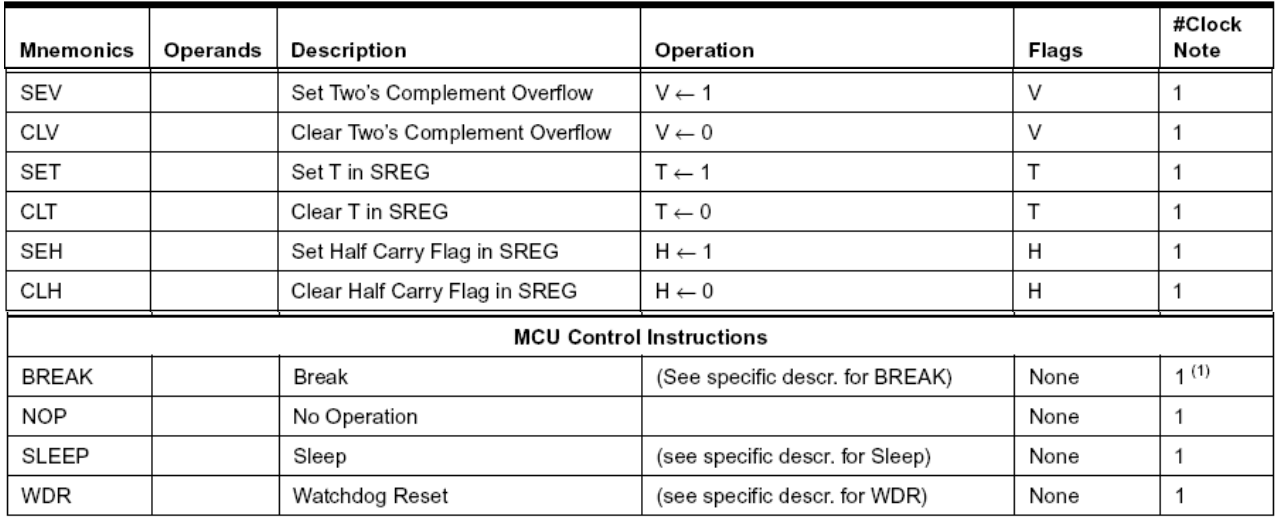

Notes: 1. This instruction is not available in all devices. Refer to the device specific instruction set summary.

2. Not all variants of this instruction are available in all devices. Refer to the device specific instruction set summary.

3. Not all variants of the LPM instruction are available in all devices. Refer to the device specific instruction set summary. The LPM instruction is not implemented at all in the AT90S1200 device.

4. Cycle times for Data memory accesses assume internal memory accesses, and are not valid for accesses via the external RAM interface. For LD, ST, LDS, STS, PUSH, POP, add one cycle plus one cycle for each wait state. For CALL, ICALL, EICALL, RCALL, RET, RETI in devices with 16-bit PC, add three cycles plus two cycles for each wait state. For CALL,<br>ICALL, EICALL, RCALL, RET, RETI in devices with 16-bit PC, add three cycles plus three cycles for each wai

#### **Conditional Branch Summary**

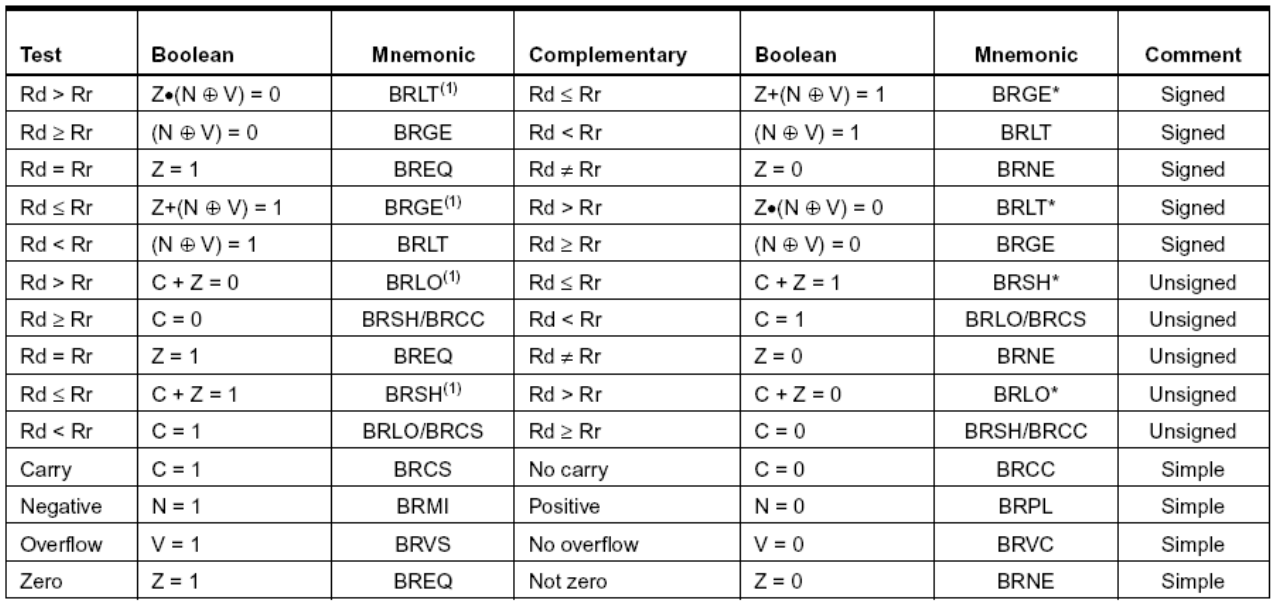

Note: 1. Interchange Rd and Rr in the operation before the test, i.e., CP Rd, Rr  $\rightarrow$  CP Rr, Rd